# **Руководство пользователя PowerWalker VI серии SB 650/850/1000**

*D PowerWalker* 

## **ВАЖНЫЕ ИНСТРУКЦИИ ПО БЕЗОПАСНОСТИ**

Данное руководство содержит важные инструкции по безопасности. Внимательно простите и строго следуйте всем инструкциям во время установки и эксплуатации устройства. Полностью прочтите данное руководство перед распаковкой, установкой или эксплуатацией ИБП.

**ВНИМАНИЕ!** Во избежание риска поражения электрическим током устройство должно устанавливаться в закрытом помещении с контролируемой температурой и влажностью, без посторонних токопроводящих материалов. (Допустимый диапазон температуры и влажности указан в спецификациях.)

**ВНИМАНИЕ!** Для предотвращения опасности перегрева блока ИБП запрещается накрывать вентиляционные отверстия прибора и подвергать устройство воздействию прямых солнечных лучей, также нельзя устанавливать ИБП вблизи таких тепловыделяющих приборов, как обогреватели или печи.

**ВНИМАНИЕ!** Запрещается подключать к блоку ИБП не связанное с применением компьютера оборудование, например, медицинское оборудование, аппараты жизнеобеспечения, микроволновые печи или пылесосы. **ВНИМАНИЕ!** Не допускайте попадания внутрь ИБП жидкостей или инородных предметов. Не ставьте на блок ИБП или вблизи него напитки или другие емкости с жидкостью.

**ВНИМАНИЕ!** В случае аварийной ситуации необходимо нажать кнопку OFF (Выкл.) и отсоединить кабель питания от источника переменного тока, чтобы обеспечить надежное отключение ИБП.

**ВНИМАНИЕ!** Перед чисткой прибора следует отключить его от сети переменного тока.

**ВНИМАНИЕ!** Обслуживание батарей должно производиться квалифицированными специалистами или под их наблюдением с соблюдением всех мер предосторожности. Не следует допускать к работе с батареями лиц, не имеющих необходимой подготовки.

## **УСТАНОВКА СИСТЕМЫ ИБП**

### **РАСПАКОВКА**

Коробка должна включать следующие составляющие: (1) блок ИБП x 1; (2) руководство пользователя x 1. **РУКОВОДСТВО ПО МОНТАЖУ ОБОРУДОВАНИЯ**

- 1. Ваш новый ИБП можно использовать сразу после получения. Тем не менее, рекомендуется заряжать аккумуляторную батарею в течение минимум 8 часов, чтобы обеспечить максимальную зарядную емкость аккумуляторной батареи. Во время транспортировки и хранения может возникнуть потеря заряда. Чтобы зарядить аккумуляторную батарею, просто оставьте устройство подключенным к розетке переменного тока. Устройство будет заряжаться как в положении «включено», так и «выключено».
- 2. При выключенном и отключенном блоке ИБП подключите компьютер, монитор и любое внешнее устройство хранения данных (Zip-диск, Jazz-диск, ленточное устройство) и т. д. к розеткам с батарейным питанием. НЕ подключайте лазерный принтер, копировальный аппарат, нагревательный прибор, пылесос, устройство для уничтожения бумаги или другое крупное электрическое устройство к розеткам с батарейным питанием. Потребляемая мощность данных устройств приведет к перегрузке и, возможно, повреждению устройства.
- 3. Подключите ИБП к двухполюсной заземленной розетке с 3 контактами (сетевая розетка). Убедитесь, что сетевая розетка защищена предохранителем или автоматическим выключателем и не обслуживает оборудование с высоким потреблением энергии (например, кондиционер, холодильник, копировальный аппарат и т. д. Избегайте использования удлинителей.
- 5. Нажмите выключатель питания, чтобы включить устройство. Загорится индикатор включения питания, и устройство издаст «звуковой сигнал
- 6. В случае обнаружения перегрузки раздастся звуковой сигнал, и устройство издаст один длинный звуковой сигнал. Чтобы исправить эту ситуацию, выключите ИБП и отсоедините, по крайней мере, одну единицу оборудования от розетки с батарейным питанием. Подождите 10 секунд. Убедитесь, что автоматический выключатель/ предохранитель исправен, а затем включите ИБП.
- 7. Для поддержания оптимальной зарядки аккумулятора всегда оставляйте ИБП включенным в розетку переменного тока.
- 8. Для хранения ИБП в течение длительного периода времени, закройте его и храните с полностью заряженной батареей. Заряжайте аккумуляторную батарею каждые три месяца, чтобы обеспечить длительный срок службы батареи.

# **ОСНОВНЫЕ ОПЕРАЦИИ**

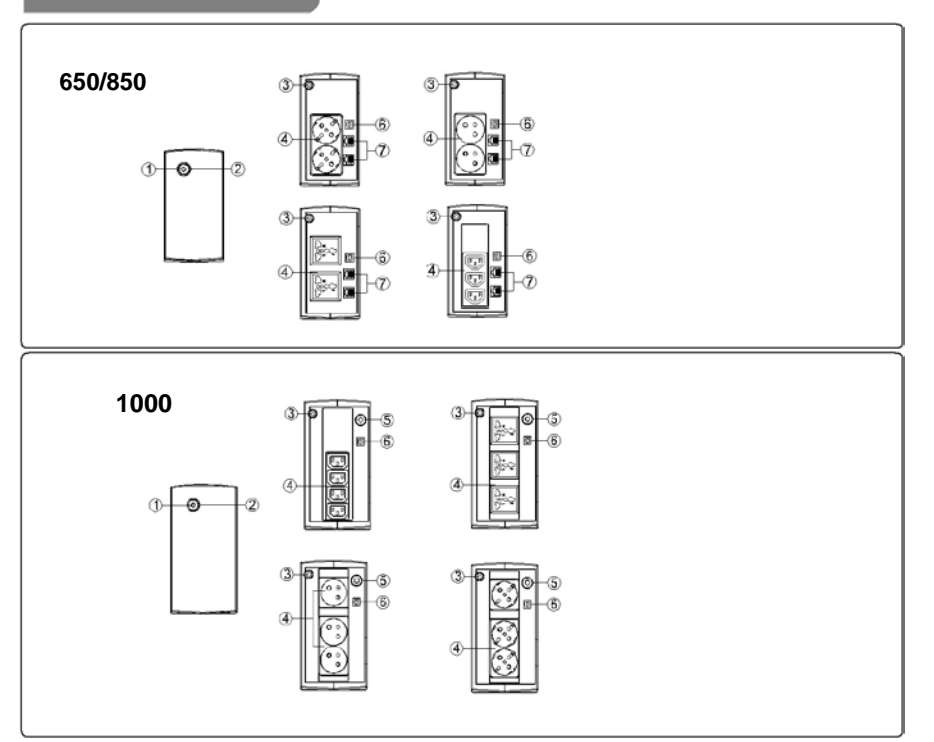

#### **1. Кнопка включения/выключения питания**

Нажмите на кнопку и удерживайте ее нажатой в течение 2 секунд, чтобы включить или выключить ИБП. Настройка звуковых сигналов: Звуковой сигнал можно отключить или включить, быстро нажав кнопку POWER (ПИТАНИЕ) дважды. По умолчанию звуковой сигнал включен. Для выключения звукового сигнала, быстро нажмите на кнопку POWER (ПИТАНИЕ) дважды. При отключении звукового сигнала вы услышите два коротких звуковых сигнала. Для включения звукового сигнала, быстро нажмите на кнопку POWER (ПИТАНИЕ) дважды. При включении звукового сигнала вы услышите один короткий звуковой сигнал.

#### 2. **Светодиодные индикаторы**

Данный светодиод загорается, когда ИБП работает.

## 3. **Кабель входной мощности**

Подключение к электросети.

## 4. **Электрическая розетка пер. тока**

ИБП обеспечивает розетки для подключенного оборудования, чтобы обеспечить временную бесперебойную работу во время сбоя питания, а также для защиты от скачков напряжения и тока.

#### 5. **Автоматический выключатель на входе (только для модели 1000)**

Автоматический выключатель обеспечивает защиту от перегрузки.

#### 6. **КОММ. USB- ПОРТ**

Данный порт обеспечивает подключение и связь USB-порта компьютера с блоком ИБП.

# **ОПРЕДЕЛЕНИЯ ДЛЯ ГОРЯЩИХ СВЕТОДИОДНЫХ ИНДИКАТОРОВ**

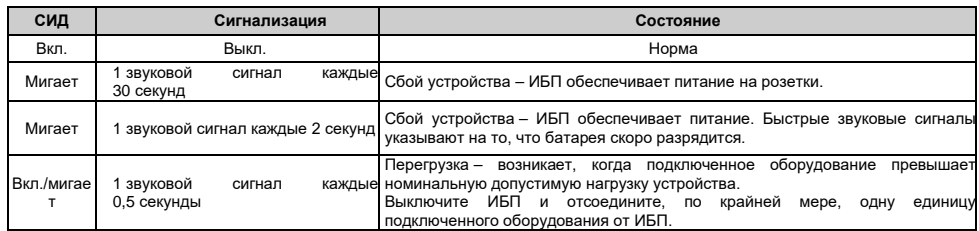

# **ТЕХНИЧЕСКИЕ СПЕЦИФИКАЦИИ**

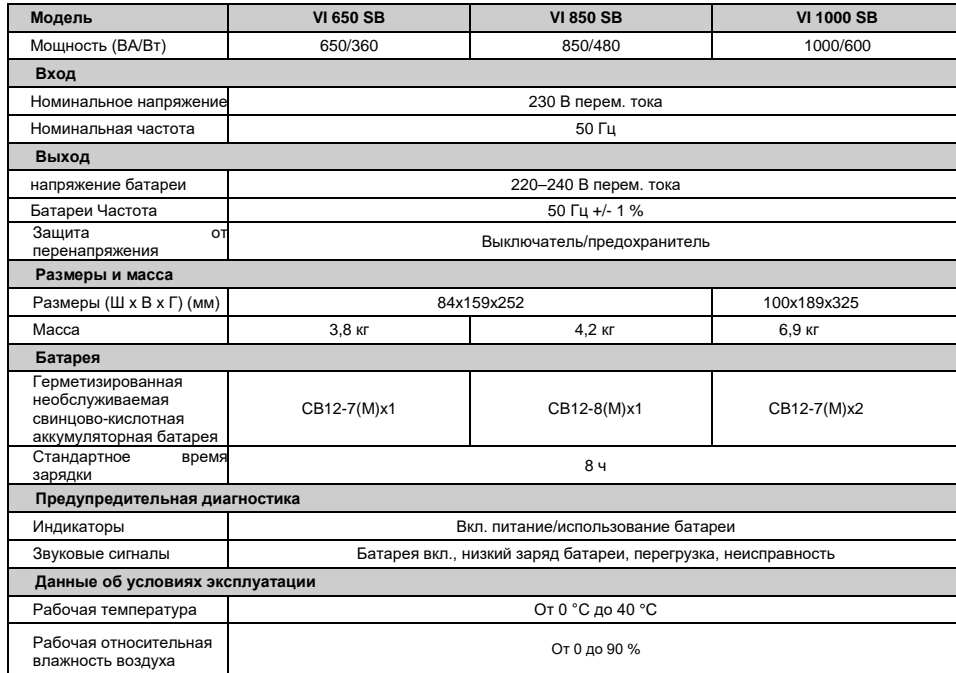

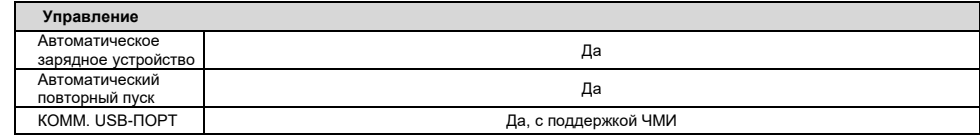

# **УСТРАНЕНИЕ НЕИСПРАВНОСТЕЙ**

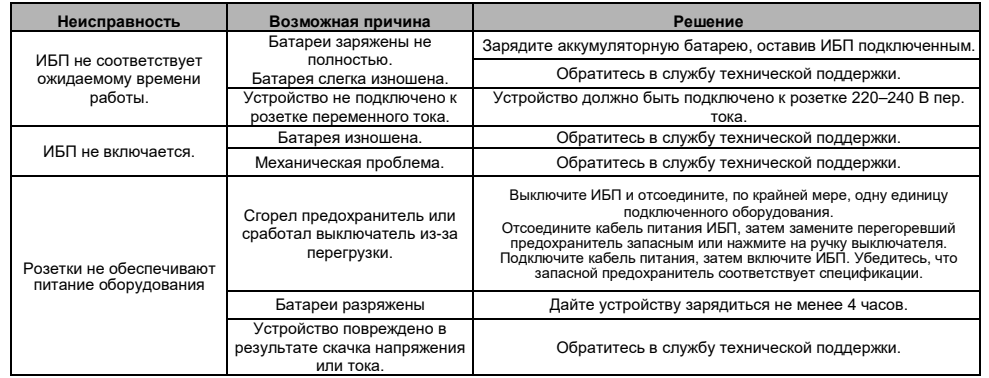

# **ЗАГРУЗКА ПРОГРАММНОГО ОБЕСПЕЧЕНИЯ**

Программное обеспечение для управления Power Master обеспечивает удобный интерфейс для ваших энергосистем. Графический пользовательский интерфейс интуитивно понятен и удобно отображает важную информацию о питании. Для установки программного обеспечения выполните представленные ниже действия.

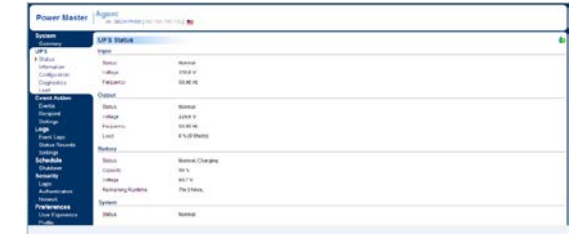

1. Загрузите Power Master с веб-сайта:

[http://powerguide.powerwalker.com](http://powerguide.powerwalker.com/)

2. Дважды щелкните по файлу и следуйте инструкциям по установке.

После перезагрузки компьютера в системной области появится синий значок программного обеспечения Power Master.

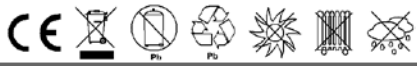

Все права защищены. Воспроизведение без разрешения